## [Le géocube](#page-17-0)

# <span id="page-0-0"></span>Le géocube

Christophe Viroulaud

Seconde - SNT

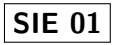

# <span id="page-1-0"></span>Sommaire

## [Le géocube](#page-0-0)

[Un nouveau](#page-1-0) partenariat

- 2. [Géoportail](#page-8-0)
- 3. [Le géocubX](#page-11-0)

## Un nouveau partenariat

Le lycée **Jay de Beaufort** entre en partenariat avec l'**IGN**.

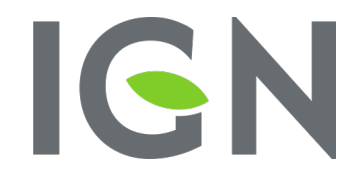

**INSTITUT NATIONAL** DE L'INFORMATION GÉOGRAPHIQUE ET FORESTIÈRE

#### [Le géocube](#page-0-0)

# La mission de l'IGN

## [Le géocube](#page-0-0)

[Un nouveau](#page-1-0) partenariat

## Observer - Mesurer - Décrire le territoire

# Pour les particuliers

La représentation la plus commune de l'IGN est celle de l'institut qui produit les cartes topographiques du territoire.

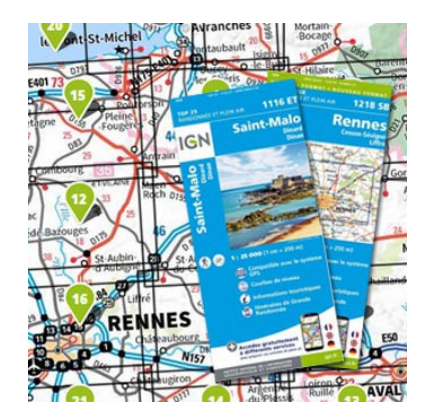

FIGURE 1 – L'IGN pour les particuliers

[Le géocube](#page-0-0)

## Pour les professionnels

## [Le géocube](#page-0-0)

[Un nouveau](#page-1-0) partenariat

L'IGN propose de nombreuses données et services pour créer des applications publiques, privées, militaires…

# Inventaire forestier national

état des lieux d'une forêt en pleine évolution

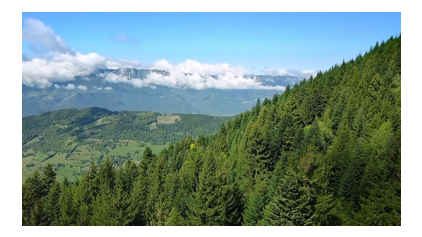

permet de mesurer l'évolution de la mortalité des arbres.

mesure le stock du bois sur pied.

## [Le géocube](#page-0-0)

# Programme Lidar HD

vers une cartographie 3D du territoire

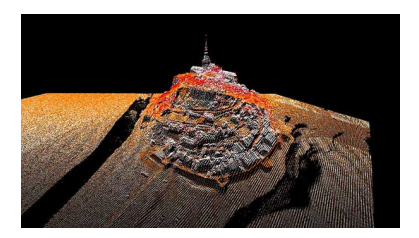

Figure 2 – Mont-Saint Michel

- Une précision jusqu'à 10 points par mètre carré.
- Le projet nécessite près de 7000 heures de vol.
- Les données produites vont représenter un volume total de 3 péta-octets (3 millions de giga-octets...)

## [Le géocube](#page-0-0)

# <span id="page-8-0"></span>Sommaire

- 1. [Un nouveau partenariat](#page-1-0)
- 2. [Géoportail](#page-8-0)
- 3. [Le géocubX](#page-11-0)

## [Le géocube](#page-0-0)

[Géoportail](#page-8-0)

# Géoportail

# **E B**<br>**REPUBLIQUE GÉO** PORTAIL O checke united one educate and domain Chicago (S) udarne tota Mane

## La majorité des données sont accessibles sur le Géoportail.

Figure 3 – Page d'accueil du Géoportail

<https://www.geoportail.gouv.fr/>

#### [Le géocube](#page-0-0)

[Géoportail](#page-8-0)

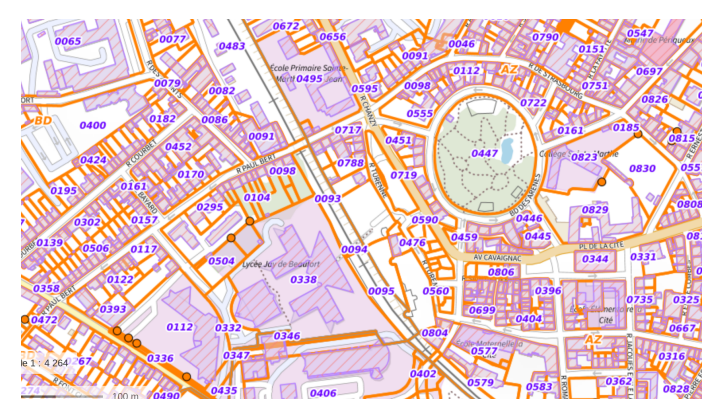

## [Le géocube](#page-0-0)

[Géoportail](#page-8-0)

Figure 4 – Plan cadastral

# <span id="page-11-0"></span>Sommaire

- 1. [Un nouveau partenariat](#page-1-0)
- 2. [Géoportail](#page-8-0)
- 3. [Le géocubX](#page-11-0)

## [Le géocube](#page-0-0)

# Le géocubX

Le laboratoire d'optoélectronique, de métrologie et d'instrumentation(LOEMI) de l'IGN a développé un récepteur GPS autonome ultra-compact, ultra-précis…et grégaire <sup>1</sup>.

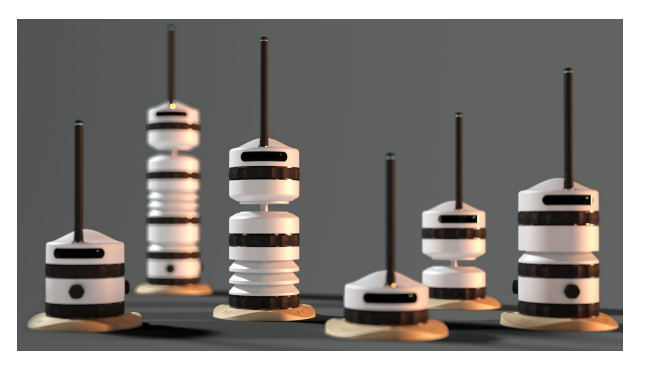

Figure 5 – Le géocubX, successeur du géocube.

1. [https://www.ign.fr/publications-de-l-ign/IGNfab/Docs/](https://www.ign.fr/publications-de-l-ign/IGNfab/Docs/Geocube-extrait-IGNMAG.pdf) [Geocube-extrait-IGNMAG.pdf](https://www.ign.fr/publications-de-l-ign/IGNfab/Docs/Geocube-extrait-IGNMAG.pdf)

## [Le géocube](#page-0-0)

# Supersauze

SuperSauze est une station de ski qui se situe sur la commune de Barcelonette. Elle subit un glissement de terrain très actif<sup>2</sup>.

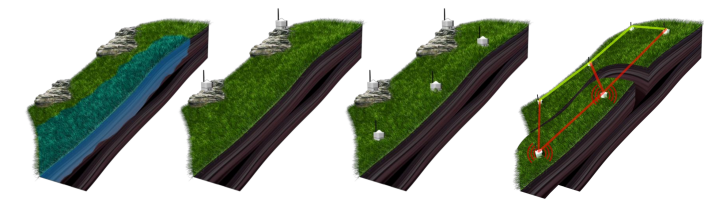

Figure 6 – Précision obtenue en temps réel : 3mm en plani / 1cm en alti

## [Le géocube](#page-0-0)

<sup>2.</sup> <https://geocubx.com/116-2/>

# Glacier d'Argentière

Le glacier d'Argentière est situé au-dessus de Chamonix. Le réseau de 15 Géocubes déployé du 14 septembre au 7 novembre 2013 a permis de tester : le déploiement et le démontage rapide avec des contraintes logistiques fortes  $^3$ .

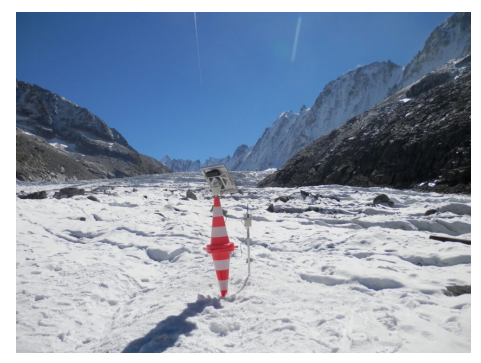

Figure 7 – Les déplacements mesurés furent de l'ordre de 20cm/jour.

## [Le géocube](#page-0-0)

<sup>3.</sup> <https://geocubx.com/argentiere/>

# Un dispositif modulaire

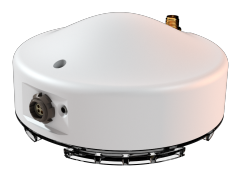

Figure 8 – Un module du GeocubX

Le géocubX intègre une multitude de capteurs :

- ▶ Capteur de couleur de la lumière,
- $\triangleright$  UVA / UVB,
- Anémomètre / girouette à ultrasons,
- $\blacktriangleright$  Particules fines.
- ▶ Sonomètre.
- $\triangleright$  Gaz :  $NO_2$ ,  $O_3$ ,
- **Pluviomètre.** I …

## [Le géocube](#page-0-0)

# Un prêt de l'IGN

## [Le géocube](#page-0-0)

[Le géocubX](#page-11-0)

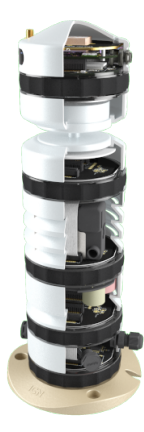

Figure 9 – L'IGN met à disposition un geocubX pour l'établissement.

# <span id="page-17-0"></span>Analyse des mesures

Luminosité (IR)

140000 120000 100000 80000 60000 40000 20000  $\mathsf{C}$ 06 Jun 13 Jun 20 Jun

FIGURE 10 – Un site dédié pour analyser les données.

<https://geobs.fr/cartograph/>

[Le géocube](#page-0-0)

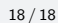